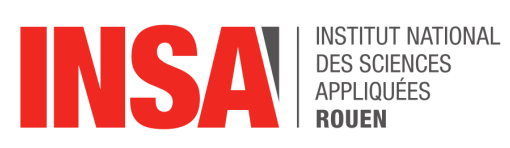

**Projet de Physique P6 STPI/P6/2021-037**

# **Flux compressibles et ondes de choc**

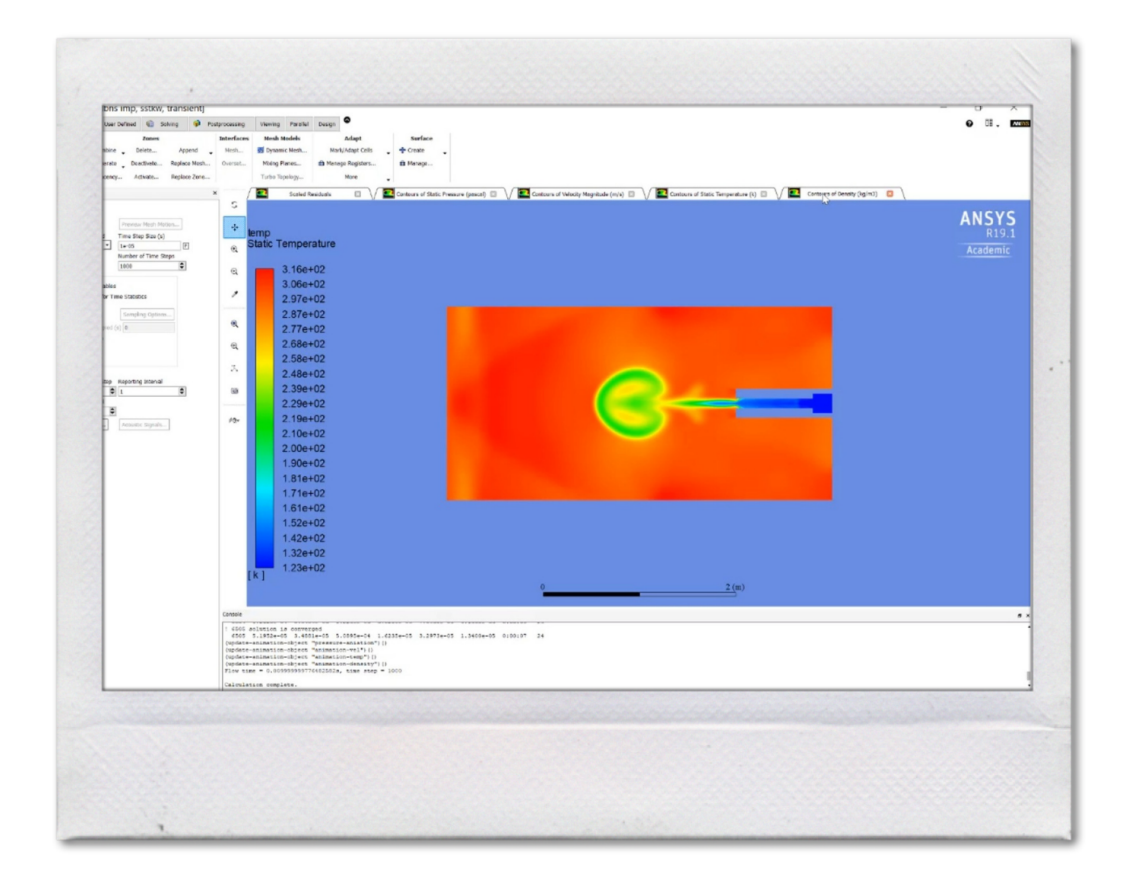

**Étudiants :**

Alix BERNAL Raphaël LARGEAU Teva TIBAUD

Marin FEREY Luana MALO Ophélie VAN ISACKER

**Enseignant-responsable du projet :** Mostafa SAFDARI SHADLOO

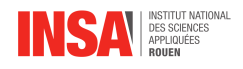

#### **Date de remise du rapport :** 12/06/2021

**Référence du projet :** STPI/P6/2021 – 037

**Intitulé du projet :** Flux compressibles et ondes de choc

**Type de projet :** Bibliographie, simulation numérique

**Objectifs du projet :**

Au cours de ce projet, nous allons chercher à comprendre les différentes méthodes de résolution et de modélisation des phénomènes de mécanique des fluides. À partir de ces nouvelles connaissances, nous allons réaliser des modélisations de flux à l'aide d'un logiciel adapté : Ansys Fluent.

**Mots-clefs du projet :** Modélisation, mécanique des fluides, ondes de choc

### **Remerciements :**

Tout d'abord, nous tenons à remercier particulièrement Monsieur Safdari Shadloo, qui nous a encadré tout au long du projet. Sa disponibilité, son aide et ses précieux conseils nous ont permis d'acquérir une vision précise de nos objectifs, et d'en tirer des connaissances importantes pour notre cursus ingénieur. Il nous a notamment guidé sur la résolution de problèmes complexes en mécanique des fluides et leur modélisation.

Nous souhaitons aussi remercier Monsieur Yon et Monsieur Honoré, responsables de la matière. Nous remercions aussi l'INSA Rouen Normandie pour nous avoir permis de réaliser ce projet en nous fournissant un accès aux logiciels adaptés.

INSTITUT NATIONAL DES SCIENCES APPLIQUÉES DE ROUEN DÉPARTEMENT SCIENCES ET TECHNIQUES POUR L'INGÉNIEUR 685 AVENUE DE L'UNIVERSITÉ BP 08- 76801 SAINT-ETIENNE-DU-ROUVRAY TÉL : 33 2 32 95 66 21 - FAX : 33 2 32 95 66 31

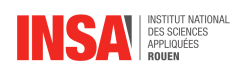

# **Table des matières**

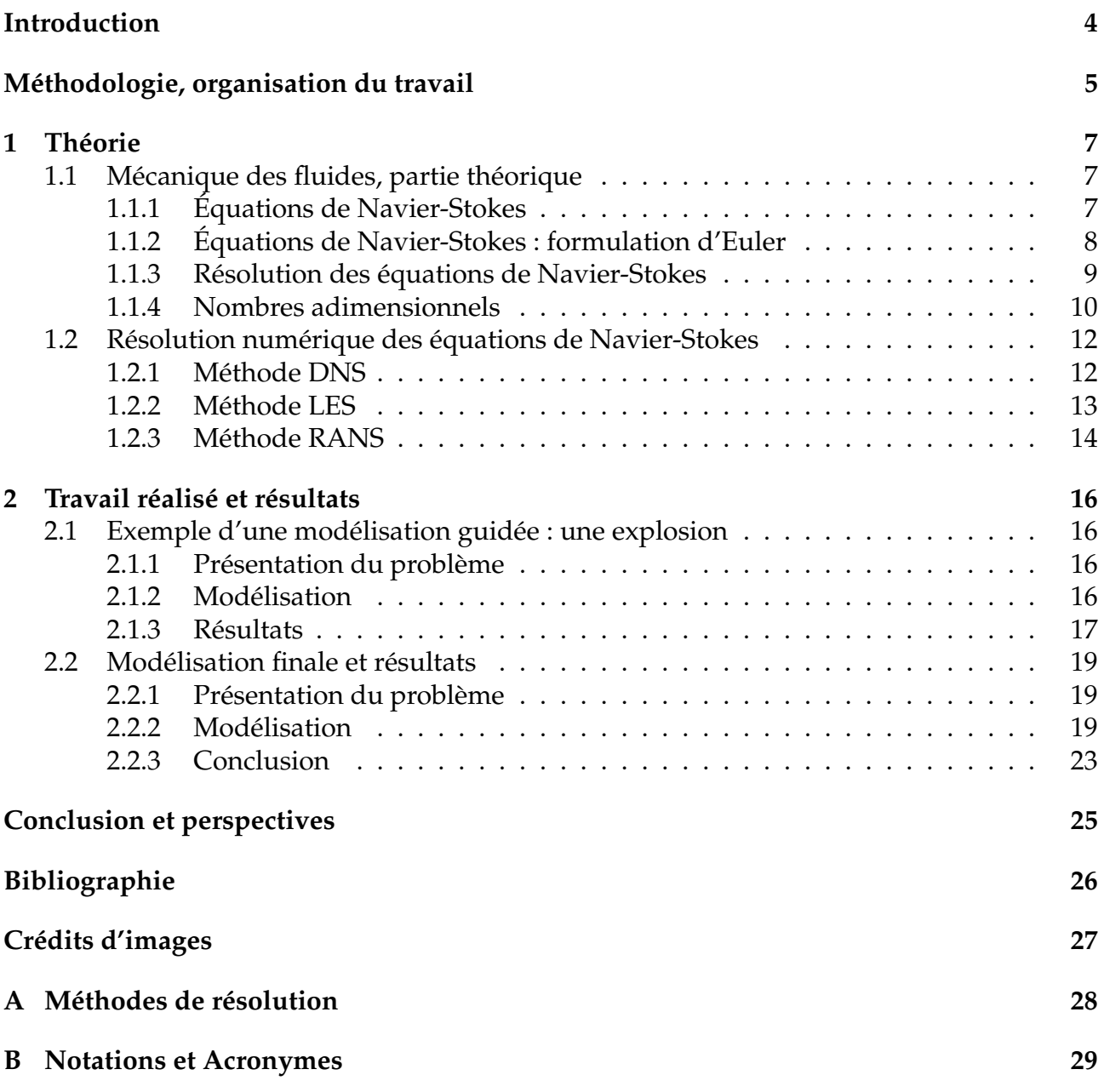

<span id="page-4-0"></span>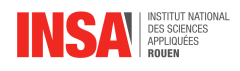

# **Introduction**

Au cours de sa formation, un élève ingénieur est souvent amené à travailler sur des projets, que ce soit dans le domaine des mathématiques, de l'informatique ou de la physique. Ces derniers ont pour intérêt d'éveiller certaines compétences ou aptitudes indispensables dans le monde professionnel. À l'INSA, le projet de P6 constitue l'un des travaux les plus conséquents pendant les 2 premières années en STPI. Ainsi, les élèves peuvent s'exercer à travailler en équipe, développer leur ouverture d'esprit ou encore enrichir leur culture scientifique.

Le projet n° 37 vise à étudier le comportement des flux compressibles et des ondes de choc. Il a été réalisé par un groupe composé de 6 étudiants : Alix BERNAL, Marin FEREY, Raphaël LARGEAU, Luana MALO, Teva TIBAUD et Ophélie VAN ISACKER.

Nous allons, tout d'abord, commencer par définir brièvement les termes de ce sujet.

Un flux compressible est un écoulement dont la densité d'une particule fluide varie dans son mouvement, c'est-à-dire que :  $\frac{dp}{dt} \neq 0$ , et la divergence du champ de vitesse est non nul également. Quant à l'onde de choc, c'est une perturbation se propageant dans un milieu matériel quelconque, produite par une transition brutale, observable notamment dans l'évolution brusque de ses grandeurs caractéristiques telles que la température, la pression, la masse volumique.

Ces phénomènes sont observables dans de nombreuses situations ; comme par exemple lors d'une explosion, d'un coup de fusil ou encore lorsqu'un avion atteint le mur du son.

Afin de mener à bien le projet qui nous a été confié, il nous a fallu découvrir le domaine de la mécanique des fluides, tout comme apprendre à utiliser un logiciel de modélisation (Ansys Fluent) dans l'objectif de réaliser des simulations numériques de turbulences. Nous avons alors dû nous appuyer sur les documents et les vidéos fournis par notre professeur, mais également et principalement sur le fruit de nos recherches. Le terme de ce projet n'est autre que la rédaction de ce rapport, l'élaboration d'une affiche et la préparation d'une soutenance orale pour laquelle un support visuel a été conçu.

Dans un premier temps, nous allons tenter d'expliciter la théorie entourant la mécanique des fluides. Ainsi, nous pourrons ensuite vous présenter les modélisations qui ont été réalisées et les résultats qui ont été obtenus.

<span id="page-5-0"></span>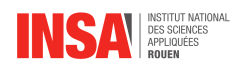

# **Méthodologie, organisation du travail**

### **Travail réalisé**

Pour mener à bien ce projet, nous avons tout d'abord dû découvrir et appréhender des notions de mécanique des fluides. Dans cet objectif, nous avons dû faire des recherches par petits groupes sur différents supports conseillés par Mr. Shadloo, notre professeur référent. En parallèle, nous synthétisions nos nouvelles connaissances et une fois par semaine, nous nous réunissions pour les partager entre nous. Durant cette période, notre professeur référent nous a beaucoup guidé dans nos recherches.

Par la suite, il nous a fallu apprendre à manipuler un logiciel de modélisation des phénomènes de mécanique des fluides, ANSYS FLUENT. Pour cela, nous nous sommes entraînés à créer des réseaux de mailles précis ; puis, nous avons commencé à paramétrer différents exemples de modélisations dans l'objectif de retenir le rôle de chaque paramètre. Finalement, nous avons pu réaliser différentes modélisations de nous même à partir d'un exemple tiré de résultats publiés par notre tuteur.

Enfin, il nous a fallu finaliser la rédaction de ce rapport que nous avions commencée en synthétisant nos recherches. Finalement, nous avons créé l'affiche et le diaporama associés à ce projet. Ces divers travaux, tout comme le temps de travail que nous leur avons consacré, sont répertoriés grâce à un diagramme de Gantt (Figure 2).

### **Répartition des tâches**

Pour réaliser efficacement toutes ces tâches, nous avons dû nous répartir le travail en fonction de nos centres d'intérêts et de nos capacités matérielles. En effet, le paramétrage d'une modélisation peut prendre plusieurs heures, il était donc beaucoup plus simple de travailler sur notre propre matériel plutôt que sur les ordinateurs mis à notre disposition par l'INSA.

Ainsi, chacun d'entre nous a pu apporter sa pierre à l'édifice sur la conception de ce projet selon l'organigramme ci-dessous (Figure 1).

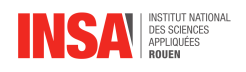

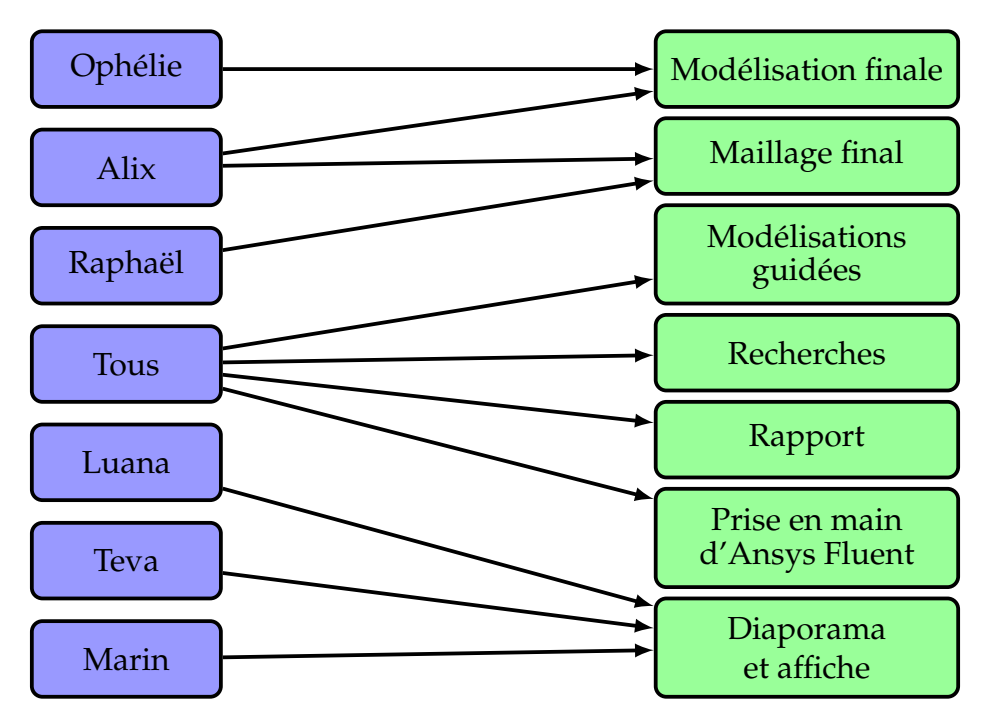

FIGURE 1 – Organigramme de la répartition du travail

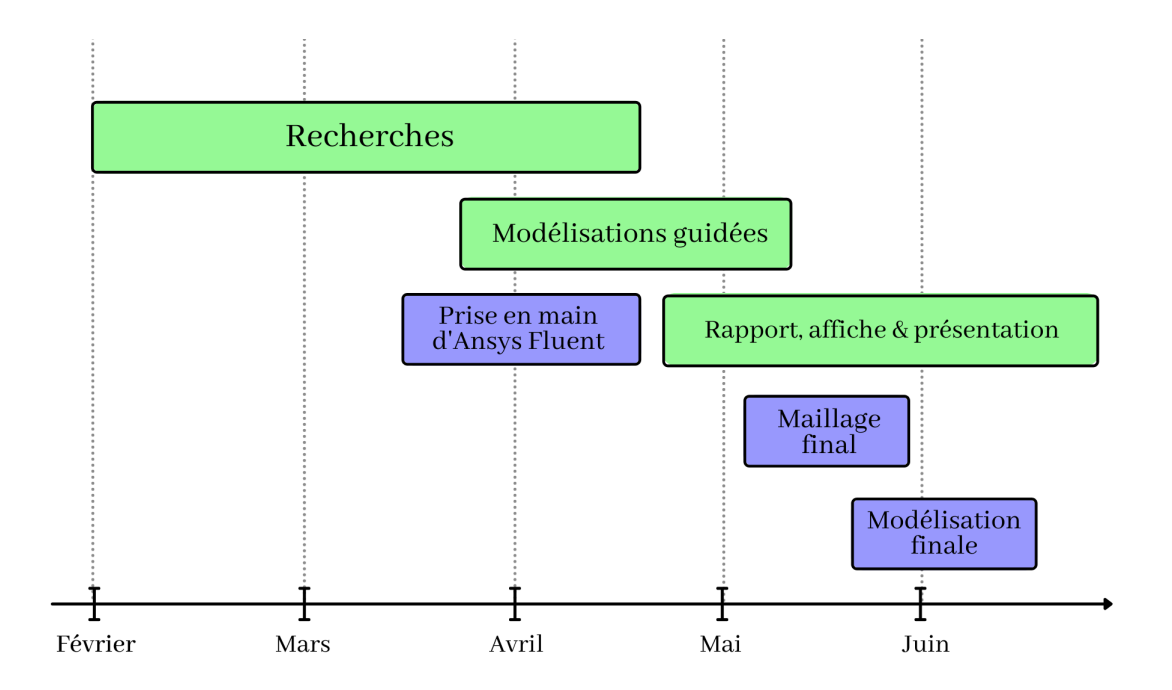

FIGURE 2 – Diagramme de Gantt

<span id="page-7-0"></span>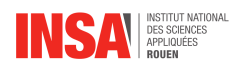

## **Chapitre 1**

# **Théorie**

## <span id="page-7-1"></span>**1.1 Mécanique des fluides, partie théorique**

#### **Préambule**

La mécanique des fluides est un domaine de la physique consacré à l'étude du comportement des fluides, et des forces internes associées.

Ce domaine complexe de la physique était totalement nouveau pour notre groupe à l'instant où nous avons débuté ce projet, et en toute honnêteté, la lecture des premiers chapitres à ce sujet nous a provoqué quelques frayeurs mais avec l'avancement de notre projet et l'acquisition de connaissances, nous avons fini par nous sensibiliser au charme de ces interminables équations.

### <span id="page-7-2"></span>**1.1.1 Équations de Navier-Stokes**

#### **Définition**

Les équations de Navier-Stokes sont des équations aux dérivées partielles non linéaires qui décrivent le mouvement des fluides newtoniens (donc des gaz et de la majeure partie des liquides). Ces équations décrivent le comportement de tout ce qui est en écoulement dans l'univers. Elles sont la pierre angulaire de la mécanique des fluides.

La résolution de ces équations est difficile, et l'existence de solutions aux équations de Navier-Stokes n'est pas démontrée mathématiquement. Cependant, elles permettent souvent, par une résolution approchée, de proposer une modélisation de nombreux phénomènes comme, les courants océaniques, le comportement des gratte-ciel ou des ponts sous l'action du vent, ou encore celui des avions, trains ou voitures à grande vitesse pour leurs bureaux d'études concepteurs, ainsi que l'écoulement de l'eau dans un tuyau ou de nombreux autres phénomènes d'écoulement de divers fluides.

Ces équations peuvent être écrites dans un repère fixe (description Eulérienne), ou bien dans un repère mobile (description Lagrangienne).

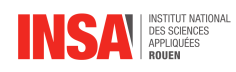

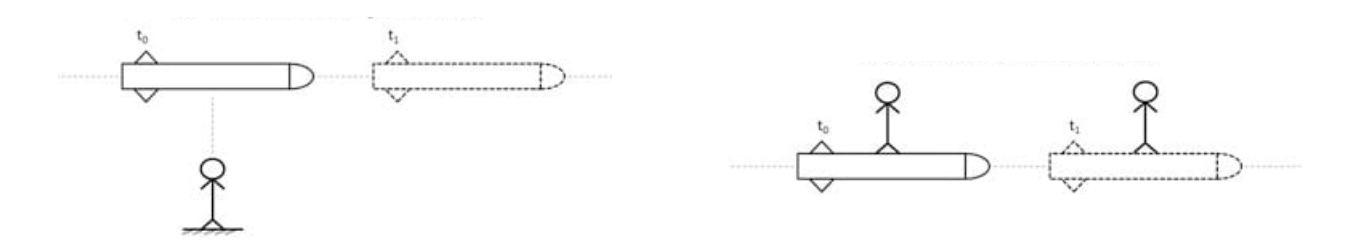

<span id="page-8-0"></span>FIGURE 1.1 – Description Eulérienne (à gauche) et Lagrangienne (à droite) du mouvement

### **1.1.2 Équations de Navier-Stokes : formulation d'Euler**

#### **Équations pour un fluide compressible**

Nous donnons les équations de Navier-Stokes pour un fluide compressible, car nous serons dans ce cas pour notre système d'étude.

**Conservation de la quantité de mouvement :** Voici l'équation dite de Navier-Stokes en coordonées cartésiennes pour un fluide compressible  $(x_1, x_2, x_3)$ , avec j=1,2,3.

$$
\frac{\partial(\rho V_j)}{\partial t} + \sum_{i=1}^3 \frac{\partial}{\partial x_i} (\rho v_i v_j) = -\frac{\partial p}{\partial x_j} + \sum_{i=1}^3 \frac{\partial \tau_{i,j}}{\partial x_i} + \rho f_j \tag{1.1}
$$

 $\Diamond \tau_{i,j}$ : tenseur des contraintes visqueuses (Pa)

 $\diamond~\vec{f}$  : résultante des forces massiques s'exerçant dans le fluide ( $N.Kg^{-1})$ 

#### **Équations pour un fluide incompressible**

Nous donnons pour exemple l' équation de Navier-Stokes pour un fluide incompressible pour pouvoir faire une analogie simple avec le PFD.

**Conservation de la quantité de mouvement :** Voici l'équation de Navier-Stokes en coordonées cartésiennes pour un fluide incompressible.

$$
\rho \left( \frac{\partial \vec{V}}{\partial t} + \vec{V} \cdot \nabla \vec{V} \right) = -\nabla (P) + \rho \vec{g} + \mu \nabla^2 \vec{V}
$$
\n(1.2)

**Explication des équations :** Ces équations semblent lourdes lorsque elles sont écrites sous forme développée, mais les équations de Navier-stokes peuvent être assimilées à l'écriture du principe fondamental de la dynamique appliqué à une particule fluide.

Essayons de faire une analogie pour mieux visualiser le tout :

$$
\underbrace{\rho}_{m}\underbrace{\left(\frac{\partial \vec{V}}{\partial t} + \vec{V} \cdot \nabla \vec{V}\right)}_{\vec{a}} = \underbrace{-\nabla(P)}_{\overrightarrow{F_{pression}}} + \underbrace{\rho \vec{g}}_{\overrightarrow{F_{poids}}} + \underbrace{\mu \nabla^2 \vec{V}}_{\overrightarrow{F_{viscosit}}}
$$

<span id="page-8-1"></span>Et nous retrouvons donc bien une analogie avec le Principe Fondamental de la Dynamique (PFD) :

$$
m\cdot\vec{a}=\Sigma\vec{F}_{ext}
$$

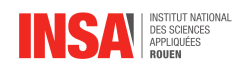

### **1.1.3 Résolution des équations de Navier-Stokes**

#### **Navier-Stokes, irrésolvables ?**

Les équations de Navier-Stokes sont complexes et posent quelques difficultés qui sont les suivantes :

- $\Diamond$  Il y a 4 inconnues pour 3 équations (Pression + champ des vitesses en 3D)
- $\circ$  Ce sont des équations différentielles non linéaires, à cause du phénomène de turbulence.

Au final, la complexité des équations de Navier-Stokes est due essentiellement à deux termes, qui rendent ces équations irrésolvables dans leur intégralité :

- $\circ$  Le terme d'inertie (ou de convection de quantité de mouvement) noté  $\alpha$ , qui rend l'équation non linéaire et représente donc les turbulences.
- $\Diamond$  Le terme de diffusion visqueuse dû au transfert de quantité de mouvement, noté  $\beta$ qui introduit des dérivées du second ordre.

$$
\rho \left( \frac{\partial \vec{V}}{\partial t} + \underline{\vec{V}} \cdot \nabla \vec{V} \right) = -\nabla(P) + \rho \vec{g} + \underbrace{\mu \nabla^2 \vec{V}}_{\beta}
$$

Il est intéressant de savoir que lorsque β > α, l'écoulement sera laminaire ou quasilaminaire ; alors que quand  $β < α$ , l'écoulement sera turbulent.

#### **Les cas simplifiés résolvables**

Ces équations sont irrésolvables dans leur intégralité de manière exacte, et cette résolution fait d'ailleurs partie des problèmes du prix du millénaire, qui sont un ensemble de sept défis mathématiques réputés insurmontables, posés par l'Institut de mathématiques Clay en 2000.

Les équations de Navier-Stokes sont résolvables dans leur intégralité dans les cas suivants :

- $\Diamond$  Si le terme de convection  $\alpha = 0$
- En résolvant en 2D

Malheureusement, ces cas ne sont souvent pas très représentatifs de la réalité. Cependant, il est tout de même possible de simplifier les équations de Navier-Stokes pour pouvoir par la suite effectuer une résolution numérique simplifiée par exemple.

#### **Simplifier les équations de Navier-Stokes**

Pour simplifier la résolution des équations de Navier-Stokes, il est possible de faire certaines hypothèses ou bien de caractériser le système, c'est à dire le fluide ou l'écoulement. Nous allons prendre pour exemple les simplifications suivantes :

 $\diamond$  Fluide incompressible :

Considérer le fluide incompressible signifie que le terme  $\rho$  est constant dans nos équations. Cette hypothèse est vérifiée pour l'eau liquide à température fixe et les métaux en fusion.

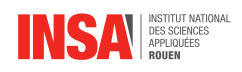

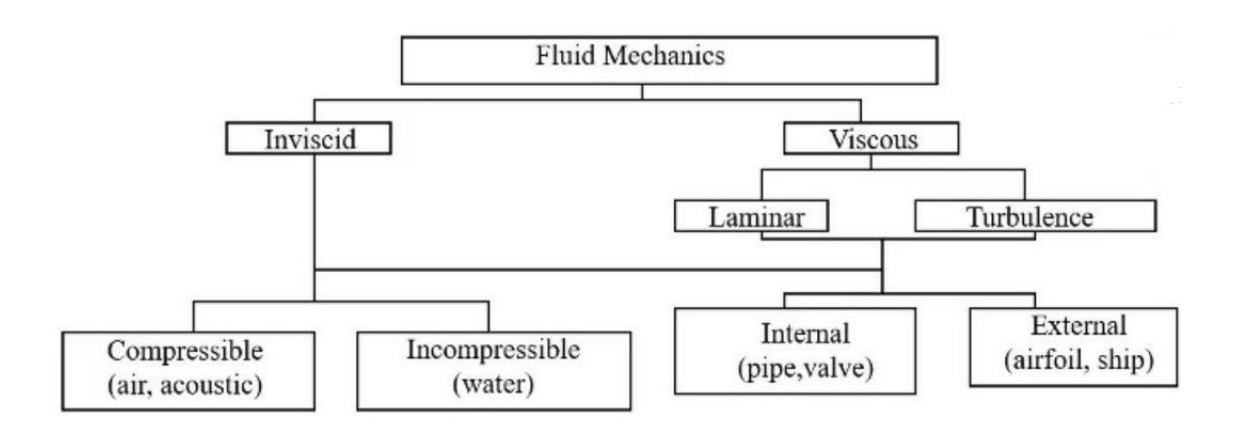

FIGURE 1.2 – Caractérisation d'un système en mécanique des fluides

Elle est aussi vérifiée pour certains gaz. De plus, ce type de problème se rencontre dans des situations où la variation de température dans le milieu est faible et où l'on peut donc considérer la viscosité  $(\mu)$  constante.

 $\diamond$  Fluide non visqueux :

Si nous considérons le fluide non visqueux, les effets visqueux sont présumés négligeables et les termes visqueux des équations de Navier-Stokes sont éliminés, donc  $\mu = 0$ . Ce qui simplifie grandement ces équations.

Fluide très visqueux (effets d'inertie négligés) :

En négligeant les effets d'inertie, les termes correspondants des équations de Navier-Stokes disparaissent. La forme simplifiée de ces équations est appelée écoulement de Stokes.

Ecoulement stationnaire :

Un écoulement est dit stationnaire ou permanent si la vitesse ne dépend pas explicitement du temps. Dans les équations, on aura donc :  $\frac{\partial V}{\partial t}=0$  ce qui simplifie le système.

Cependant, bien que ces hypothèses facilitent la résolution des équations de Navier-Stokes, elles ne sont pas toujours juste, et selon le système étudié, ces hypothèses peuvent être judicieuses ou au contraire ne pas représenter la réalité.

### <span id="page-10-0"></span>**1.1.4 Nombres adimensionnels**

#### **Le nombre de Reynolds**

$$
R_e = \frac{\rho V D}{\mu} \tag{1.3}
$$

V : vitesse du fluide  $\rho$  : masse volumique du fluide

µ : viscosité du fluide D : dimension caractéristique

Il est important de noter que le nombre de Reynolds est différent pour un écoulement interne et externe : Pour un écoulement interne, la dimension caractéristique est son

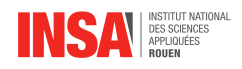

diamètre équivalent, alors que pour un écoulement externe, c'est la longueur totale sur laquelle le fluide s'écoule.

<span id="page-11-0"></span>**Écoulement externe :** En ce qui concerne l'écoulement externe, il y a apparition d'une couche limite, qui est en partie fonction du nombre de Reynolds, elle couvre la surface par des régimes laminaires, turbulents et aussi de transition. Sur la figure  $(1.3)$ ,  $x_c$  est la longueur critique pour la transition, L est la longueur totale de la plaque et u est la vitesse de l'écoulement libre.

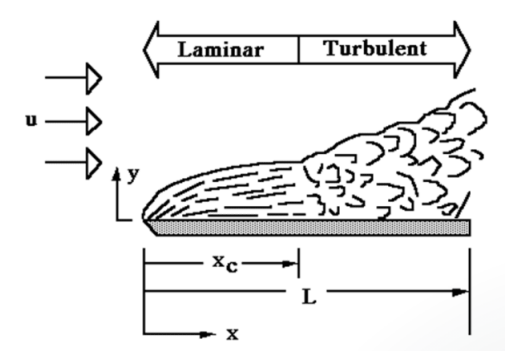

FIGURE 1.3 – Transition de la couche limite pour un écoulement sur la surface d'une plaque plane.

La couche limite se dilate avec le mouvement dans la direction  $\vec{x}$  sur la plaque, ce qui aboutit finalement à des conditions instables où le nombre de Reynolds augmente simultanément.

**Écoulement interne :** En calculant la valeur du nombre de Reynolds, nous pouvons nous faire une idée sur l'état de notre système d'étude :

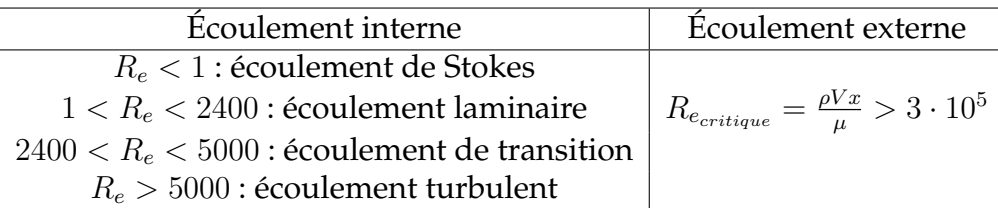

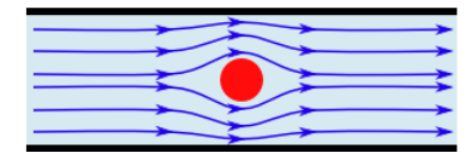

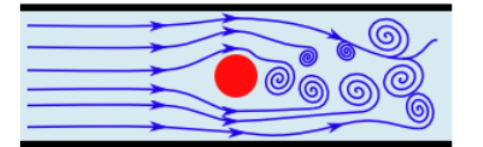

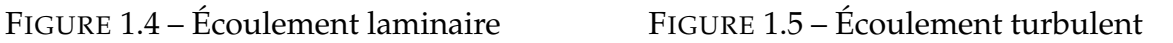

Le nombre de Reynolds nous permet également de déterminer la viscosité de notre fluide :

Si  $R_e$  < 1, les effets d'inertie sont supposés négligeables et les termes correspondants dans les équations de Navier-Stokes peuvent être négligés (on retrouve l'écoulement dit "de

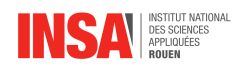

Stokes").

Si  $R_e$  → ∞, les effets visqueux sont supposés négligeables et les termes visqueux des équations de Navier-Stokes sont donc négligés.

#### **Le nombre de Mach**

Le nombre de Mach

$$
M_a = \frac{V}{a} \qquad (1.4) \qquad a = \sqrt{\frac{\gamma P}{\rho}} = \sqrt{\gamma rT} \qquad (1.5)
$$

V : vitesse du fluide a : vitesse de propagation du son dans l'environnement considéré

 $\gamma = \frac{c_p}{c}$  $\frac{c_p}{c_v}$  coeff. de compressibilité r : constante spécifique du gaz

Le nombre de Mach exprime le rapport de la vitesse locale d'un fluide à la vitesse du son dans ce même fluide, mais il mesure également le rapport entre les forces liées au mouvement et la compressibilité de ce même fluide.

Calculer le nombre de Mach nous permet de caractériser notre écoulement.

Nombre de Mach  $M_a < 1$ : écoulement subsonique  $M_a = 1$ : écoulement sonique  $M_a > 1$ : écoulement supersonique

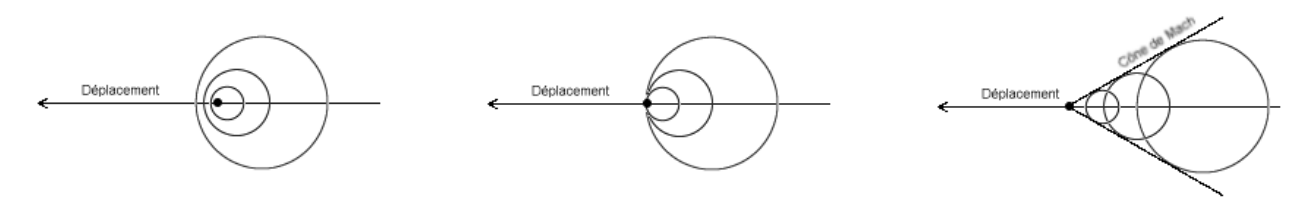

FIGURE 1.6 – Schéma d'un écoulement subsonique, sonique, supersonique

Mais, calculer le nombre de Mach nous permet également de conclure sur la compressibilité de notre fluide :

En physique, on considère souvent que l'écoulement des liquides est incompressible. Cette hypothèse est valide dans le cas où  $|M_a < 0.3|$ .

## <span id="page-12-0"></span>**1.2 Résolution numérique des équations de Navier-Stokes**

### <span id="page-12-1"></span>**1.2.1 Méthode DNS**

#### **En quoi consiste cette méthode ?**

C'est une simulation en **dynamique computationnelle des fluides** (CFD) est une branche de la mécanique des fluides qui utilise l'analyse numérique et les structures de données pour analyser et résoudre des problèmes impliquant des écoulements de fluides) . Dans celle-ci,

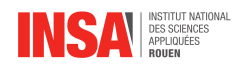

les équations de Navier-Stokes sont résolues numériquement **sans aucun modèle de turbulence.**

#### **Quelles sont les exigences de résolution de cette méthode ?**

Lorsque l'on utilise la méthode dite DNS, toutes les gammes des échelles spatiales et temporelles de la turbulence doivent être résolues : maillage de calcul, petites échelles dissipatives (Kolmogorov), échelle intégrale L.

L'exigence de **stockage de mémoire** dans un DNS augmente très rapidement avec le **nombre de Reynolds.** En effet, la méthode DNS nécessite un certain nombre de points de maillage satisfaisant :

$$
N^3 \geq Re^{2.25} = Re^{\frac{9}{4}}
$$

Avec Re le nombre de Reynolds.

#### **Quelles sont les méthodes explicites de l'intégration de la solution ?**

On utilise comme intégration des **méthodes de discrétisation**, qui, pour être précises, doivent se faire avec un pas ∆t **suffisamment petit** pour qu'une particule de fluide ne déplace qu'une **fraction** de l'espacement du **maillage** h :

$$
C = \frac{u' \Delta t}{h} < 1
$$

Avec C le nombre courant

#### **Conclusion sur l'utilisation de cette méthode**

Par conséquent, le coût de calcul du DNS est très élevé, même à des nombres de Reynolds faibles. Pour les nombres de Reynolds rencontrés dans la plupart des applications industrielles, les ressources de calcul requises par un DNS dépasseraient la **capacité des ordinateurs les plus puissants actuellement disponibles**. Cependant, la simulation numérique directe est un outil utile dans la recherche fondamentale en turbulence. Grâce au DNS, il est possible de réaliser des «expériences numériques», et d'en extraire des informations difficiles ou impossibles à obtenir en laboratoire, permettant une meilleure compréhension de la physique de la turbulence.

### <span id="page-13-0"></span>**1.2.2 Méthode LES**

#### **Introduction**

Large Eddy Simulation (LES) est une méthode de résolution numérique utilisée pour modéliser les flux turbulents. Elle permet de résoudre numériquement les équations de Navier-Stokes. La résolution de ces équations nécessite une grande puissance de calcul. L'objectif de cette méthode est de réduire le coût de calcul en ignorant les petites variations via un filtrage. Cette méthode est par définition moins précise que la DNS, mais elle est aussi beaucoup moins gourmande en ressources de calcul. Vous trouverez un comparatif en annexe A.1 et A.2).

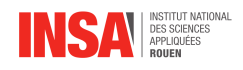

#### **Justification de la méthode**

#### **Les grandes turbulences :**

D'une part, la quantité de mouvement, la masse, l'énergie et les autres scalaires passifs sont transportés essentiellement par les grandes turbulences. Ces scalaires sont présents dans les équations de Navier-Stokes, ainsi les solutions de ces équations dépendent essentiellement des perturbations à grande échelle.

D'autre part, les grandes turbulences sont plus dépendantes des problèmes simulés, ils sont influencés par la géométrie du domaine de calcul et des conditions aux limites. Ils sont donc plus intéressants à calculer car ils nous permettent d'en apprendre plus sur le comportement du fluide dans le milieu.

#### **Les petits tourbillons :**

Les petites perturbations ne contribuent pas à la production d'instabilités et de turbulences significatives. Ainsi, elles ne vont pas influencer considérablement le comportement du système.

De plus, les petites perturbations sont moins dépendantes de la géométrie, elles ont tendance à être plus universelles. En les étudiant, on en apprend moins sur le comportement du fluide.

#### **Déductions :**

Dans un souci d'économie de calcul, il est nécessaire de négliger certaines perturbations. On peut en déduire des observations précédentes que les turbulences à petite échelle peuvent être négligées sans trop impacter l'exactitude des résultats. Ainsi, d'après la méthode LES, pour résoudre numériquement les équations de Navier-Stokes, on ne tient pas compte des petites échelles de longueur lors de la modélisation du flux turbulent. Cependant, cette approximation entraîne un terme d'erreur qui peut augmenter près des bords et quand les tourbillons sont trop importants.

#### **Avantages et inconvénients de la méthode**

Le principal avantage de cette méthode est de réduire considérablement le coût de calcul de la résolution numérique tout en gardant un résultat correct.

Cependant, la méthode LES n'est pas fiable près des bords, en effet les petites perturbations ne peuvent pas être négligées à cet endroit.

#### <span id="page-14-0"></span>**1.2.3 Méthode RANS**

Lorsque nous souhaitons étudier le comportement des écoulements turbulents, il est nécessaire d'appréhender la modélisation RANS (Reynolds Averaged Navier Stokes) des équations de Navier-Stokes.

L'hypothèse derrière les équations RANS cherche à montrer que la vitesse instantanée peut être décomposée en la vitesse moyenne du débit et ses fluctuations turbulentes. On moyenne alors dans le temps les équations de Navier-Stokes ainsi, la dérivée du temps disparaît.

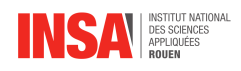

Afin d'appliquer cette méthode, nous devons alors utiliser la décomposition de Reynolds.

Cette décomposition introduit des inconnues appelées contraintes Reynolds qui sont des fonctions représentant les fluctuations de la vitesse et qui requièrent un modèle de la turbulence pour produire un système avec des équations solvables.

$$
\rho \overline{u}_j \frac{\partial \overline{u}_i}{\partial x_j} = \rho \overline{f}_i + \frac{\partial}{\partial x_j} [-\overline{i} \delta_{ij} + \mu (\frac{\partial \overline{u}_i}{\partial x_j} + \frac{\partial \overline{u}_j}{\partial x_i}) - \boxed{\rho \overline{u_i' u_j'}}] ~ \longrightarrow \text{problème de fermeture}
$$

Nous parlons ici de modélisation turbulente car cette décomposition fait apparaître six nouvelles variables (convection, production, interactions turbulentes pression-déformation, transport dû à la rotation et dissipation) créant alors un problème de fermeture.

Afin de résoudre ce problème, nous pouvons utiliser deux méthodes :

#### **Modèle de viscosité de Foucault**

Pour ce modèle, nous pouvons faire une analogie à la viscosité moléculaire. En effet, la viscosité turbulente est associée aux composants fluctuants de la vitesse.

Ainsi, en assurant ce modèle au niveau moléculaire, tous les modèles de viscosité peuvent alors être perçus comme simples, linéaires ou ayant une relation non linéaire entre les contraintes de Reynolds et les gradients de vitesse.

Nous avons alors plusieurs catégories de modèles :

- Modèles algébrique/à zéro équation : modèle de longueur de mélange.
- Modèles à une équation : modèles de Prandtl à une équation.
- Modèles à deux équations : modèles k-epsilon, k-omega et SST. Ces derniers modèles font partie des plus utilisés pour résoudre des problèmes industriels complexes sur les flux turbulents.

Par exemple, dans le cas du modèle k-epsilon, nous résolvons deux équations de transport (énergie cinétique turbulente et dissipation). Les résultats obtenus sont stables, peu coûteux et assez précis. Cependant, pour les flux ayant un fort degré d'anisotropie, les performances de tels modèles sont insuffisantes.

#### **Modèles d'équation de contraintes de Reynolds**

Ce second modèle, plus complet, présente une fermeture du second ordre. Il s'appuie sur l'équation exacte de transport des contraintes de Reynolds. Pour ce faire, les composants du tenseur de tension de Reynolds sont directement calculés.

Cette méthode ne requiert aucune hypothèse d'isotropie cependant, l'équation contient toujours des quantités inconnues et l'utilisation de ce modèle est compliquée donc coûteuse. Vous retrouverez en annexe A.3 un graphe représentant différentes techniques de résolution des équations de la méthode RANS.

<span id="page-16-0"></span>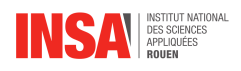

## **Chapitre 2**

## **Travail réalisé et résultats**

### <span id="page-16-1"></span>**2.1 Exemple d'une modélisation guidée : une explosion**

#### <span id="page-16-2"></span>**2.1.1 Présentation du problème**

Afin d'acquérir de nouvelles connaissances en simulation numérique, notre enseignant référent nous a montré comment résoudre un problème concret à l'aide de ANSYS FLUENT.

Le problème consiste en l'étude d'une explosion transitoire en 2D. Dans ce travail, on cherche à modéliser l'évolution temporelle de l'écoulement causé par une explosion. Nous allons apprendre à créer une géométrie, à lui associer un maillage et à paramétrer la modélisation.

#### **Domaine d'étude**

Pour cette modélisation, nous allons utiliser un espace tel que visible sur la figure cicontre.

Le domaine d'étude mesure 4 mètres de longueur et 2 mètres de largeur. Il comprend une partie en forme de canon reliant la chambre où aura lieu l'explosion avec le reste du domaine. Il est borné sur tous ses contours par des murs étanches, à l'exception de celui de gauche dans l'axe du canon par où les gaz peuvent sortir. FIGURE 2.1 – Domaine d'étude

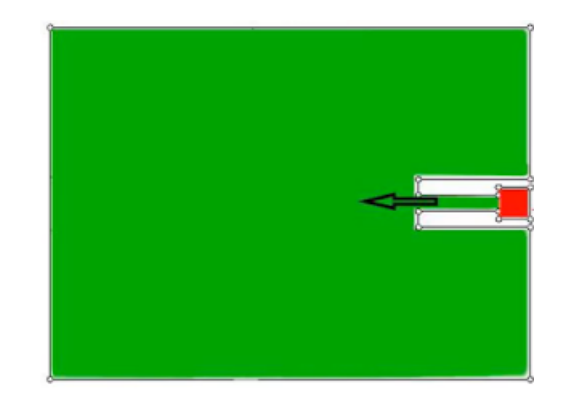

#### **Conditions initiales**

Pour modéliser le début de l'explosion, à t=0, nous plaçons une zone de très haute pression dans la chambre d'explosion. Dans cette zone, la pression de départ est donc de 10 bars. Nous allons étudier, pour ce problème, les écoulements de fluides résultant de l'explosion.

#### <span id="page-16-3"></span>**2.1.2 Modélisation**

#### **Maillage**

La première étape de la résolution consiste en la réalisation d'un maillage. Dans notre cas, M. Shadloo l'avait préalablement généré avec un logiciel qui permet de faire un maillage plus adapté et plus précis que ceux à notre disposition.

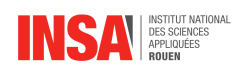

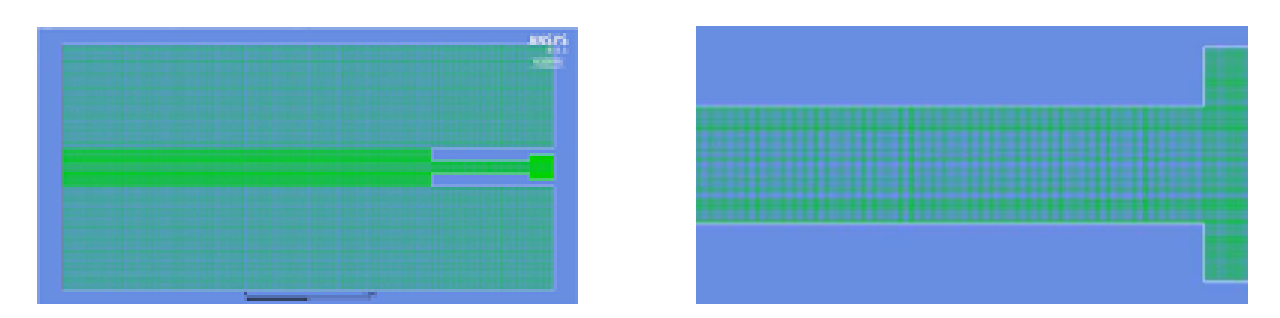

FIGURE 2.2 – Maillage utilisé

Il est important de remarquer que la taille des mailles n'est pas constante. En effet, comme on peut le voir ci-dessus, les mailles sont plus resserrées dans la partie centrale ainsi que sur toute la partie étroite où se propage l'écoulement juste après l'explosion. De plus, les mailles sont plus petites et plus nombreuses le long des murs.

Ces modifications du maillage le rendent plus dense dans les zones de fortes turbulences dans lesquelles les flux sont plus complexes. Elles permettent d'avoir une meilleure précision des résultats là où l'écoulement est caractéristique.

#### **Paramétrage de la modélisation**

Après avoir déterminé le maillage, il faut paramétrer la modélisation.

Pour commencer, il faut déterminer si les fluides sont compressibles ou non. Dans notre problème, ils le sont.

Ensuite il faut définir la base temporelle. L'explosion dépend du temps, il faut donc renseigner que le problème est transitoire.

La gravité peut être négligeable dans notre cas puisqu'elle a très peu d'influence sur le problème.

Il faut ensuite choisir le modèle. Notre domaine contient de l'air, qui peut être assimilé à un gaz parfait. Pour déterminer le modèle de résolution il faut regarder le type d'écoulement. Notre écoulement est turbulent : nous allons donc choisir le modèle k-oméga SST qui est le plus adapté pour ce type de phénomène.

L'étape suivante consiste à déterminer les conditions limites. L'intérieur du domaine est composé de fluide, et dans notre cas, c'est de l'air. Puis il faut définir les murs, ici, ce sont des murs étanches à l'exception de celui de gauche. Il faut renseigner que cette bordure laisse passer les gaz.

Enfin, avant de lancer la simulation, il faut vérifier les valeurs de référence et les changer si besoin.

### <span id="page-17-0"></span>**2.1.3 Résultats**

#### **Analyse des résultats de la modélisation**

Après avoir exécuté la modélisation, nous obtenons les résultats suivants :

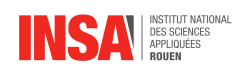

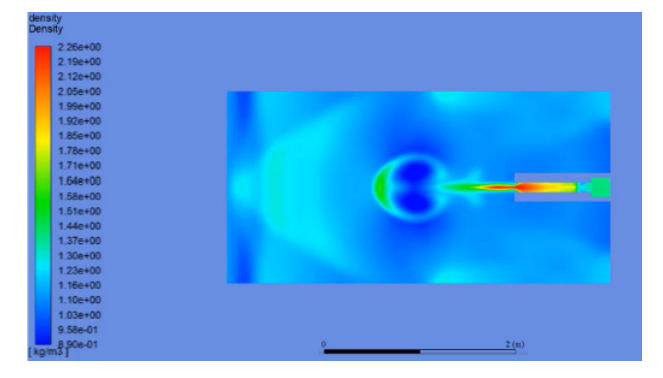

FIGURE 2.3 – Variation de densité (kg/m<sup>3</sup>)

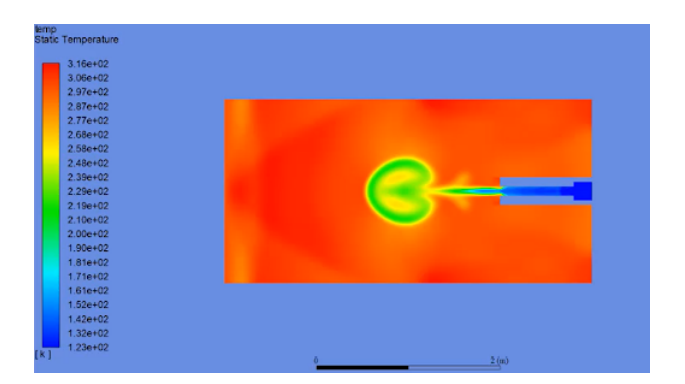

FIGURE 2.5 – Variation de température (K) FIGURE 2.6 – Variation de vitesse (m/s)

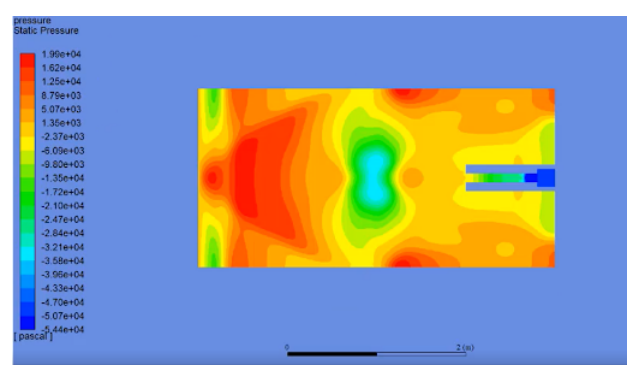

) FIGURE 2.4 – Variation de pression (Pa)

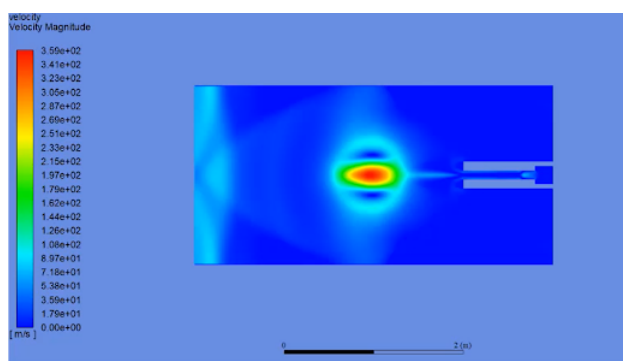

#### **Conclusion**

Finalement, cette modélisation nous montre comment pourraient se comporter des fluides dans des conditions similaires comme par exemple lors d'un tir d'arme à feu.

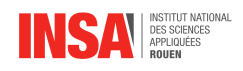

### <span id="page-19-0"></span>**2.2 Modélisation finale et résultats**

### <span id="page-19-1"></span>**2.2.1 Présentation du problème**

#### **Problème et conditions initiales**

Dans l'objectif de mettre en oeuvre nos nouvelles connaissances, notre professeur référent nous a proposé de tenter de reproduire par nous même des résultats qu'il avait obtenu auparavant et publié dans un article scientifique. Vous pourrez retrouver cet article dans la bibliographie en [2].

Le problème consiste en une explosion dans de l'air développant une pression maximale de 20 bars environ, se produisant près du **fond concave** d'un **domaine** en **deux dimensions**. Notre objectif est de produire une modélisation de ce phénomène, la plus proche possible de celle obtenue par M.Shadloo. Nous devons donc créer la géométrie du cylindre, puis lui associer un maillage le plus précis possible pouvant être calculé avec notre matériel. Enfin, il nous faut paramétrer la modélisation.

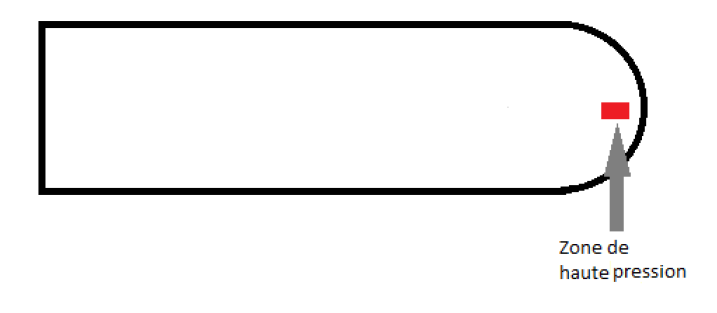

FIGURE 2.7 – Présentation du système étudié

### <span id="page-19-2"></span>**2.2.2 Modélisation**

#### **Géométrie**

<span id="page-19-3"></span>La géométrie de notre domaine est logiquement la même que renseignée dans la soussection précédente (390x64mm). Celle-ci est en 2D et à été réalisée avec le logiciel dédié intégré dans ANSYS Workbench. Nous avons modélisé uniquement la moitié de celle-ci pour pouvoir effectuer les calculs sur cette demi-surface et faire une symétrie par la suite pour l'affichage.

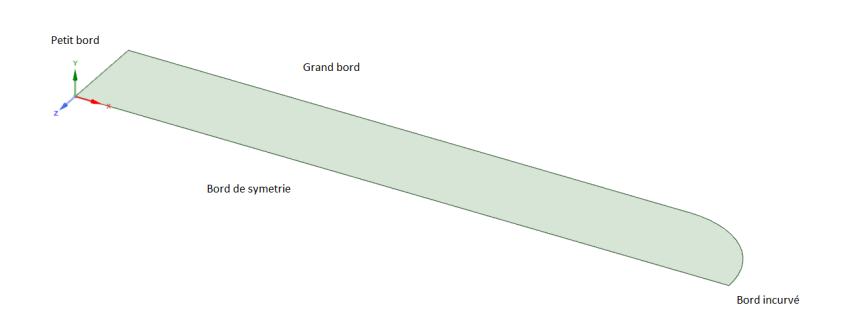

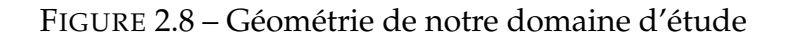

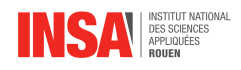

#### **Maillage**

Le maillage est l'étape suivante de la paramétrisation de notre domaine d'étude. Celui-ci a été réalisé avec Meshing, le logiciel dédié d'ANSYS Workbench également.

Pour réaliser le maillage, nous avons effectué les étapes suivantes :

 Premièrement, nous avons généré un maillage "automatique" par le logiciel. Celui-ci est évidement très imprécis, a un nombre extrêmement faible d'éléments, et a besoin d'être retravaillé pour être d'avantage plus précis.

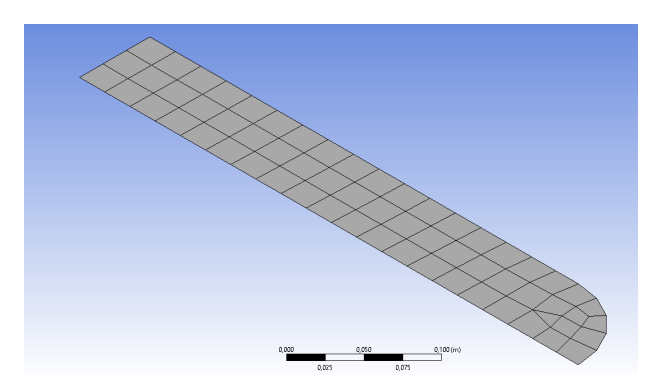

FIGURE 2.9 – Maillage imprécis généré automatiquement

<span id="page-20-0"></span> Ensuite, nous avons inséré un dimensionnement à notre maillage : nous avons, logiquement, choisi "CFD" comme physique de référence, avec des éléments de taille 0,005 m. Ces modifications nous ont permis d'obtenir un maillage plus précis, avec un nombre d'éléments plus conséquent (voir figure [2.10\)](#page-20-0). Néanmoins, ce n'était toujours pas satisfaisant et pas assez précis.

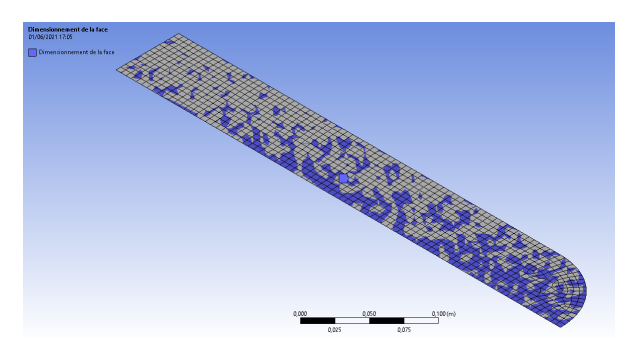

FIGURE 2.10 – Maillage avec dimensionnement, éléments de taille 0,005m

 Pour répondre à notre problème, qui rappelons-le, consiste en la modélisation d'une explosion, nous avons inséré une fonction "inflation", très appropriée aux écoulements instationnaires, et transitoires à l'instar de notre cas d'études. Cette fonction permet d'accroître la précision du maillage sur les bords du domaine séléctionnés, comme dans le maillage de M. Shadloo dans la simulation précédente. Nous avons donc appliqué cela au bord incurvé, ainsi qu'au bord de symétrie de notre domaine. Le nombre de couches pour l'inflation a été fixé à 50 pour en avoir un nombre conséquent et de ce fait, augmenter la précision des résultats sur ces zones "critiques". Nous avons au final également réduit la taille des éléments de notre dimensionnement à 0,0005 m ce qui était la limite pour l'ordinateur avec lequel nous avons effec-

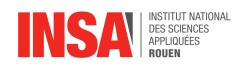

#### tué ces simulations.

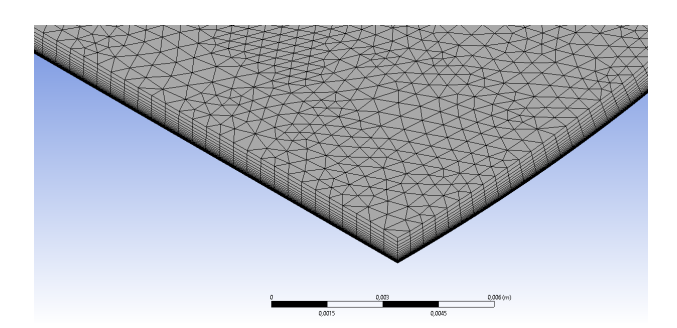

FIGURE 2.11 – Maillage avec inflation, éléments de taille 0,0005m

 Notre maillage était enfin précis (dans la mesure du possible avec le matériel utilisé) aux endroits clés et est aussi formé de nombreux éléments (environ 281 000). Notons le, M.Shadloo avait lui créé un maillage d'environ 6 000 000 éléments. Pour finir cette étape du maillage, nous avons inséré des sélections nommées qui nous ont permis de nommer les différentes parties de ce maillage ce qui facilitera la configuration de la modélisation. Nous avons donc nommé les parties (bords du domaine) visibles en figure [2.8](#page-19-3) sur le logiciel, ainsi que la surface intérieure de celui-ci.

#### **Configuration**

Après avoir réalisé un maillage adapté à notre problème, nous l'avons importé dans le solveur Fluent afin de définir les conditions de notre explosion et de paramétrer de manière optimale notre expérience.

Les étapes majeures réalisées sur ANSYS Fluent sont les suivantes :

- Premièrement, nous avons appliqué la symétrie au bord dédié afin d'avoir la vue d'ensemble sur notre domaine.
- Ensuite, nous avons défini le type du solveur sur "Density-Based", ce type est plus adapté aux flux compressibles et à haute vitesse que le type "Pressure-Based", utilisé plutôt pour les flux incompressibles.
- $\Diamond$  A posteriori, nous avons caractérisé le fluide sur la surface à l'intérieur de notre domaine comme de l'air, avec l'hypothèse que celui-ci est un gaz parfait.
- Puis, dans le modèle de résolution nous avons choisi la méthode K-omega SST, sous conseil de notre professeur.
- Par la suite, nous avons fixé les conditions limites de notre expérience en précisant que le bord de symétrie est bien un bord de symétrie et non un mur, nous avons précisé que les murs ("Bord incurvé" et "Grand bord") sont des murs dits "classiques", c'est-à-dire sans glissement, et stationnaires. Et enfin, le "Petit bord" à été défini comme zone de sortie de pression (Pressure outlet) avec une température initiale de 300K ainsi qu'un flux sortant normal à cette surface (visible en figure [2.12\)](#page-22-0).

<span id="page-22-0"></span>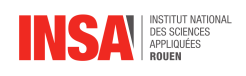

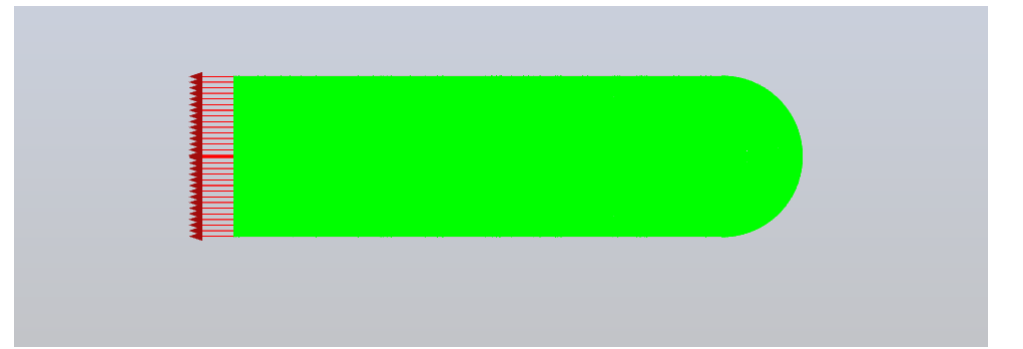

FIGURE 2.12 – Condition de sortie (Pressure Outlet) appliquée au petit bord

- Après avoir défini les conditions limites, nous avons fixé le critère de convergence à 10<sup>−</sup><sup>5</sup> pour la vitesse, l'énergie, la continuité, etc, sous conseil de notre professeur pour avoir un bon rapport précision/ressources numériques nécessaires.
- Ensuite, nous avons réalisé une initialisation de type "hybride" utilisant la méthode de résolution hybride LES/RANS, puis défini un affichage pour les paramètres suivants : Température, Densité, Vitesse, Pression.
- $\Diamond$  A cette étape, la paramétrisation de notre système était bientôt terminée, mais nous n'avions pas encore fait le plus important! C'est à dire définir la zone de l'explosion ainsi que la pression maximale libérée par celle-ci. La valeur maximale de pression que nous avons utilisée est de 20 bars. Cette zone est visible en figure [2.13.](#page-22-1)

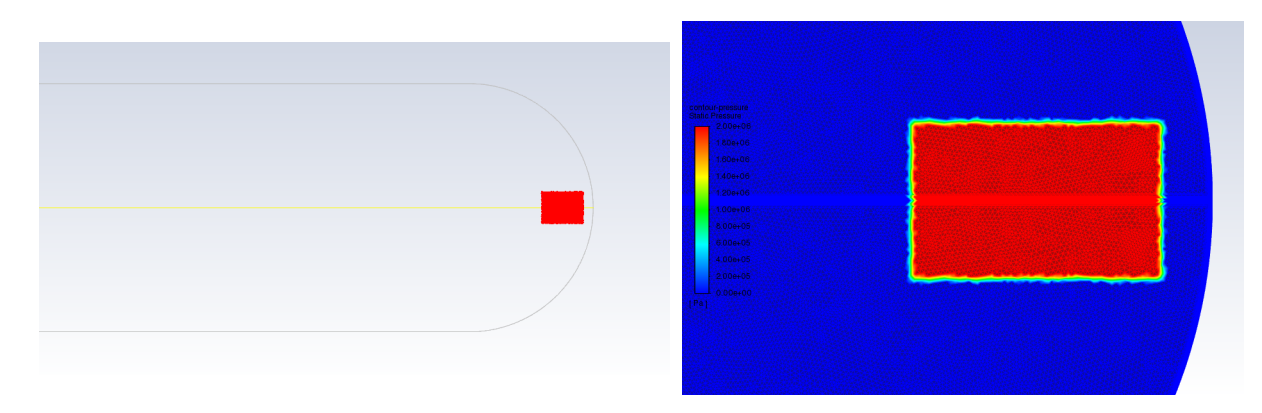

<span id="page-22-1"></span>FIGURE 2.13 – Zone de haute pression

- $\diamond$  Après coup, nous avons défini un pas de temps de 10<sup>-7</sup> sous conseil de notre professeur, pareillement (cette valeur peut être augmentée si le flux étudié est incompressible). Puis, le nombre de pas de temps a été fixé a 1000 après concertation avec notre professeur.
- Ceci étant fait, la totalité de notre problème était paramétrée. La dernière étape de ces nombreuses manipulations a été de définir des captures d'images régulières des paramètres étudiés afin d'avoir des animations vidéos de notre simulation que nous présenterons lors de notre présentation orale.

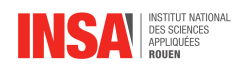

#### **Résultats**

Après une dizaine d'heures de calculs effectués par l'ordinateur, nous avons pu obtenir ces résultats représentant les profils de la température, la vitesse, la densité, et la pression au sein de notre domaine :

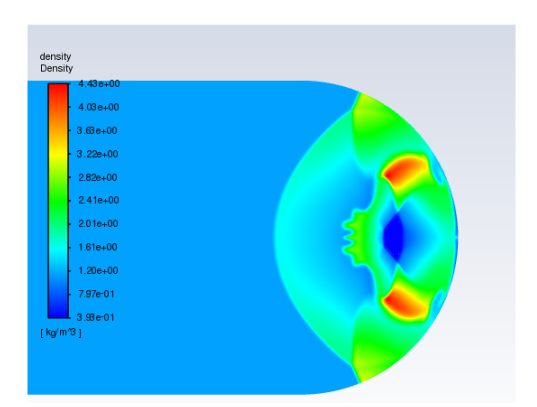

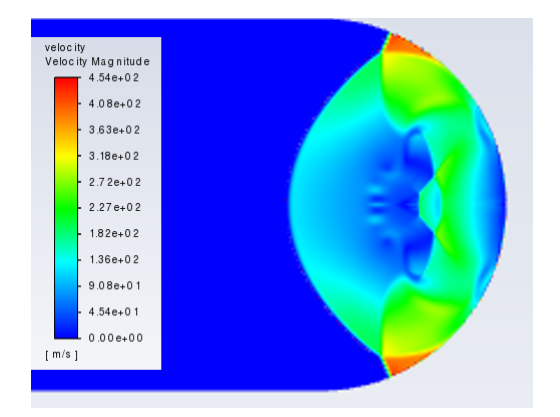

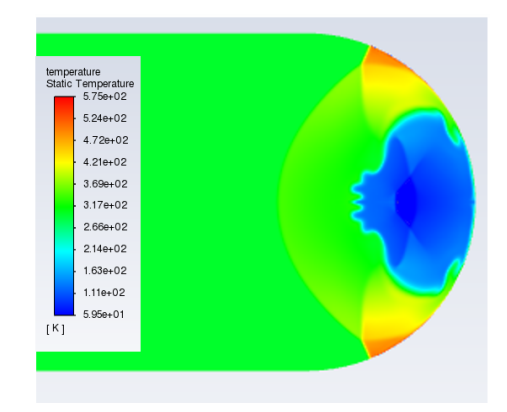

FIGURE 2.14 – Densité FIGURE 2.15 – Température

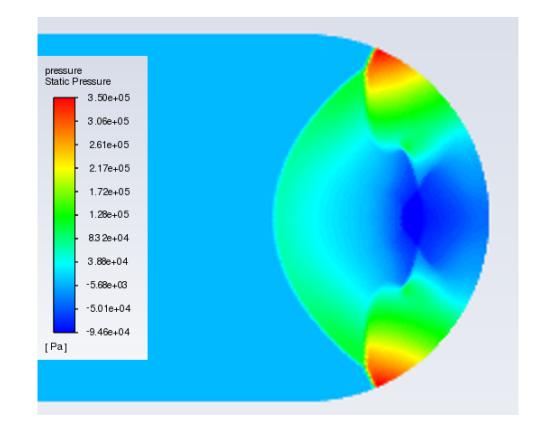

FIGURE 2.16 – Vitesse FIGURE 2.17 – Pression

### <span id="page-23-0"></span>**2.2.3 Conclusion**

#### **Conclusion sur les résultats obtenus**

Avant de réussir cette simulation, nous en avions raté deux. Dans la première, les solutions convergeaient en quelques secondes car nous avions mis des mauvais paramètres dans le logiciel. Pour la deuxième, il y a eu de petites améliorations : en effet, l'ordinateur a bien tout calculé, mais l'explosion ne venait pas assez bien rebondir sur le bord arrondi car la zone d'explosion définie n'était pas bonne, celle-ci était sûrement trop loin du bord.

Selon notre professeur, nos résultats sont réalistes. Mais comme dit précédemment, nos moyens matériels ne nous ont pas permis d'obtenir des résultats plus précis.

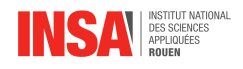

#### **Comparaison avec les résultats de notre professeur**

Nous sommes plutôt satisfaits de ces résultats. Bien que nous ne possédons pas du matériel de pointe, ni des mêmes connaissances ni du même logiciel que notre professeur qui avait un maillage constitué de 6 000 000 d'éléments, nous pouvons remarquer des similitudes entre le comportement son résultat et du nôtre.

Cependant, dans le rapport de notre professeur les figures montrées sont des représentations du Schlieren qui est le gradient de densité. Après de nombreuses recherches nous n'avons pas réussi à obtenir ce gradient de densité pour notre simulation bien que nous ayons obtenu les gradients des vitesses, de la température, et de la pression : voir figures [2.18,](#page-24-0) [2.19,](#page-24-0) et [2.20.](#page-24-0)

<span id="page-24-0"></span>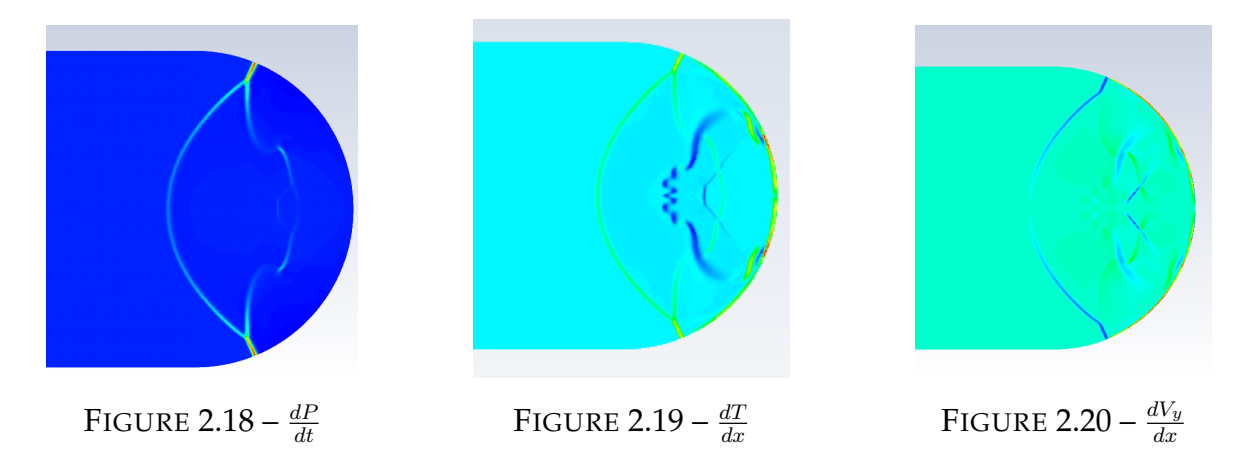

Bien que nous n'avons pas de gradient de densité à comparer avec celui obtenu par notre professeur, nous pouvons tout de même noter des similitudes entre notre profil de densité ayant une luminosité modifiée et son profil du gradient de densité (respectivement à gauche et à droite en figure [2.21\)](#page-24-1) :

<span id="page-24-1"></span>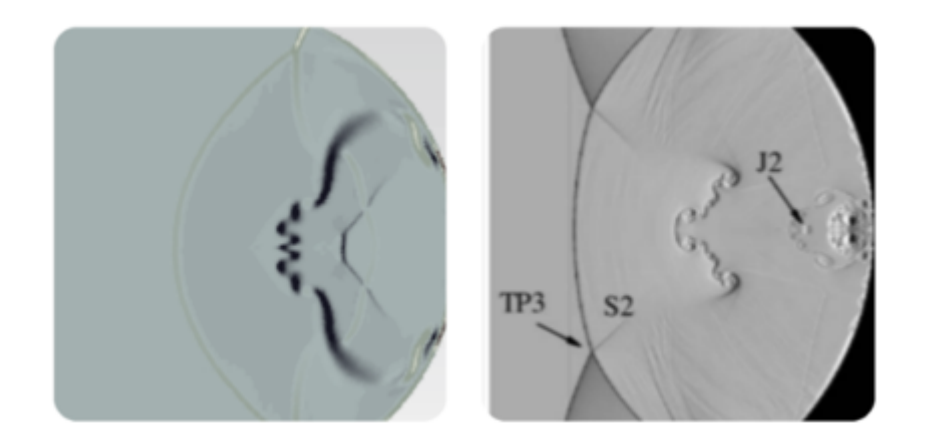

FIGURE 2.21 – Comparaison de nos résultats avec ceux de notre professeur

<span id="page-25-0"></span>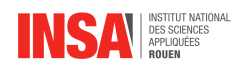

# **Conclusion et perspectives**

Notre projet consistait à étudier le comportement d'un flux compressible et celui d'une onde de choc en passant par la modélisation numérique.

Tout d'abord, nous avons dans une première partie effectué un travail de recherches bibliographiques conséquent et approfondi sur des notions de mécanique des fluides. Ces recherches ont permis à l'ensemble du groupe de comprendre des notions complexes liées à ce domaine physique afin d'appréhender au mieux notre sujet. Nous avons ainsi pu approfondir certaines connaissances acquises en cours mais également en découvrir de nouvelles plus poussées.

Ensuite, nous avons appris à utiliser des logiciels tel que Workbench ou encore Ansys Fluent afin de concevoir un maillage et effectuer des modélisations numériques de phénomènes physiques turbulents en lien avec notre sujet. Lors de cette étape nous n'avons pas hésité à effectuer des travaux complémentaires sur la modélisation numérique ainsi que sur la réalisation de maillages. En effet, nous avons réalisé le maillage d'une Formule 1, d'un aileron avant de Formule 1, ainsi que d'un avion de chasse "Mirage" ; qui sont présents sur notre affiche. Nos recherches ont globalement pris beaucoup de temps mais ont été très appréciées dans la compréhension générale des modélisations.

Lors de nos simulations nous avons effectué plusieurs hypothèses simplificatrices comme par exemple, la prise en compte d'un modèle de gaz parfait. Nous avons donc obtenu un modèle simplifié d'une réelle explosion. Ainsi, afin d'obtenir des résultats plus précis et concrets, il faudrait supprimer ou affiner ces hypothèses mais également travailler sur des ordinateurs et logiciels plus puissants afin de réaliser un maillage plus précis.

Enfin, ce projet a représenté un véritable défi pour notre groupe. En effet, comprendre des notions complexes de mécanique des fluides et modéliser un phénomène physique afin de répondre au problème posé a été parfois difficile du fait de notre faible bagage technique concernant les logiciels utilisés et les notions abordées. Cette difficulté a été accentuée par les conditions d'apprentissage particulières liées à la crise sanitaire.

La plupart des membres de notre groupe comptent s'orienter dans le domaine de la mécanique, de l'énergie ou encore de la propulsion. Ainsi, l'acquisition de connaissances liées la mécanique des fluides et la simulation numérique est un vrai atout car primordial dans ces formations.

Nous tenons à remercier de nouveau M. Shadloo notre professeur encadrant lors de ce projet, pour sa pédagogie, son enthousiasme et toutes les connaissances qu'il a pu nous partager.

<span id="page-26-0"></span>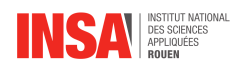

# **Bibliographie**

- [1] WHITE, Frank M. *Fluid Mechanics*, McGraw-Hill, 2011.
- [2] M. S. SHADLOO, A. HADJADJ, A.CHAUDHURI, "*On the onset of postshock flow instabilities over concave surfaces*", AIP Physics of Fluids, 26, 2014.
- [3] LIEN INTERNET 01, [https://www.techno-science.net/definition/5797.](https://www.techno-science.net/definition/5797.html) [html](https://www.techno-science.net/definition/5797.html) (Valide à la date du 07/06/2021)
- [4] LIEN INTERNET 02, [https://streaming-canal-u.fmsh.fr/vod/media/](https://streaming-canal-u.fmsh.fr/vod/media/canalu/documents/tele2sciences/forces.de.viscosite.pour.un.fluide.equation.de.navier.stokes_18392/accessibilite_physique_animee.navier.stokes.pdf) [canalu/documents/tele2sciences/forces.de.viscosite.pour.un.](https://streaming-canal-u.fmsh.fr/vod/media/canalu/documents/tele2sciences/forces.de.viscosite.pour.un.fluide.equation.de.navier.stokes_18392/accessibilite_physique_animee.navier.stokes.pdf) [fluide.equation.de.navier.stokes\\_18392/accessibilite\\_physique\\_](https://streaming-canal-u.fmsh.fr/vod/media/canalu/documents/tele2sciences/forces.de.viscosite.pour.un.fluide.equation.de.navier.stokes_18392/accessibilite_physique_animee.navier.stokes.pdf) [animee.navier.stokes.pdf](https://streaming-canal-u.fmsh.fr/vod/media/canalu/documents/tele2sciences/forces.de.viscosite.pour.un.fluide.equation.de.navier.stokes_18392/accessibilite_physique_animee.navier.stokes.pdf) (Valide à la date du 07/06/2021)
- [5] LIEN INTERNET 03, [https://www.lri.fr/~hivert/COURS/Methodo/Textes/](https://www.lri.fr/~hivert/COURS/Methodo/Textes/Stokes.pdf) [Stokes.pdf](https://www.lri.fr/~hivert/COURS/Methodo/Textes/Stokes.pdf) (Valide à la date du 07/06/2021)
- [6] LIEN INTERNET 04, [https://fr.wikipedia.org/wiki/Nombre\\_de\\_Mach](https://fr.wikipedia.org/wiki/Nombre_de_Mach) (Valide à la date du 07/06/2021)
- [7] LIEN INTERNET 05, [https://boowiki.info/art/unites-de-vitesse/](https://boowiki.info/art/unites-de-vitesse/nombre-de-mach.html) [nombre-de-mach.html](https://boowiki.info/art/unites-de-vitesse/nombre-de-mach.html) (Valide à la date du 07/06/2021)
- [8] LIEN INTERNET 06, [https://fr.wikipedia.org/wiki/Nombre\\_de\\_Reynolds](https://fr.wikipedia.org/wiki/Nombre_de_Reynolds) (Valide à la date du 07/06/2021)
- [9] LIEN INTERNET 07, [http://hmf.enseeiht.fr/travaux/projnum/book/](http://hmf.enseeiht.fr/travaux/projnum/book/export/html/2803) [export/html/2803](http://hmf.enseeiht.fr/travaux/projnum/book/export/html/2803) (Valide à la date du 07/06/2021)
- [10] LIEN INTERNET 08, [https://femto-physique.fr/mecanique\\_des\\_fluides/](https://femto-physique.fr/mecanique_des_fluides/fluides-visqueux.php) [fluides-visqueux.php](https://femto-physique.fr/mecanique_des_fluides/fluides-visqueux.php) (Valide à la date du 07/06/2021)
- [11] LIEN INTERNET 09, [https://educnet.enpc.fr/pluginfile.php/31188/mod\\_](https://educnet.enpc.fr/pluginfile.php/31188/mod_resource/content/1/Enerbat11-CFD.pdf) [resource/content/1/Enerbat11-CFD.pdf](https://educnet.enpc.fr/pluginfile.php/31188/mod_resource/content/1/Enerbat11-CFD.pdf) (Valide à la date du 07/06/2021)
- [12] LIEN INTERNET 10, [http://cerfacs.fr/~cfdbib/repository/WN\\_CFD\\_09\\_](http://cerfacs.fr/~cfdbib/repository/WN_CFD_09_122.pdf) [122.pdf](http://cerfacs.fr/~cfdbib/repository/WN_CFD_09_122.pdf) (Valide à la date du 07/06/2021)
- [13] LIEN INTERNET 11, [https://perso.limsi.fr/tenaud/Files/](https://perso.limsi.fr/tenaud/Files/MFNschool1999_Tenaud.pdf) [MFNschool1999\\_Tenaud.pdf](https://perso.limsi.fr/tenaud/Files/MFNschool1999_Tenaud.pdf) (Valide à la date du 07/06/2021)
- [14] LIEN INTERNET 12, [https://www.symscape.com/](https://www.symscape.com/reynolds-averaged-navier-stokes-equations) [reynolds-averaged-navier-stokes-equations](https://www.symscape.com/reynolds-averaged-navier-stokes-equations) (Valide à la date du 07/06/2021)
- [15] LIEN INTERNET 13, [https://en.wikipedia.org/wiki/Reynolds-averaged\\_](https://en.wikipedia.org/wiki/Reynolds-averaged_Navier%E2%80%93Stokes_equations) [Navier%E2%80%93Stokes\\_equations](https://en.wikipedia.org/wiki/Reynolds-averaged_Navier%E2%80%93Stokes_equations) (Valide à la date du 07/06/2021)
- [16] LIEN INTERNET 14, <https://www.youtube.com/watch?v=YGuLvNWKk2k> (Valide à la date du 07/06/2021)
- [17] LIEN INTERNET 15, [https://www.simscale.com/docs/simwiki/](https://www.simscale.com/docs/simwiki/numerics-background/what-is-the-reynolds-number/) [numerics-background/what-is-the-reynolds-number/](https://www.simscale.com/docs/simwiki/numerics-background/what-is-the-reynolds-number/) (Valide à la date du 07/06/2021)

<span id="page-27-0"></span>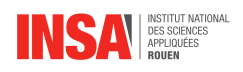

# **Crédits d'images**

- [18] FIGURES 1.1, [https://www.simscale.com/docs/simwiki/](https://www.simscale.com/docs/simwiki/numerics-background/what-are-the-navier-stokes-equations/) [numerics-background/what-are-the-navier-stokes-equations/](https://www.simscale.com/docs/simwiki/numerics-background/what-are-the-navier-stokes-equations/) (Valide à la date du 07/06/2021)
- [19] FIGURES 1.3, [https://www.simscale.com/docs/simwiki/](https://www.simscale.com/docs/simwiki/numerics-background/what-is-the-reynolds-number/) [numerics-background/what-is-the-reynolds-number/](https://www.simscale.com/docs/simwiki/numerics-background/what-is-the-reynolds-number/) (Valide à la date du 07/06/2021)
- [20] FIGURES 1.4 ET 1.5, [https://fluides8ieme.weebly.com/](https://fluides8ieme.weebly.com/leacutecoulement-des-fluides.html) [leacutecoulement-des-fluides.html](https://fluides8ieme.weebly.com/leacutecoulement-des-fluides.html) (Valide à la date du 07/06/2021)
- [21] FIGURE 1.6, [https://fr.wikipedia.org/wiki/Nombre\\_de\\_Mach](https://fr.wikipedia.org/wiki/Nombre_de_Mach) (Valide à la date du 07/06/2021)
- [22] FIGURE A.1, [https://commons.wikimedia.org/wiki/File:DNS\\_Velocity\\_](https://commons.wikimedia.org/wiki/File:DNS_Velocity_Field.png?uselang=fr) [Field.png?uselang=fr](https://commons.wikimedia.org/wiki/File:DNS_Velocity_Field.png?uselang=fr) (Valide à la date du 07/06/2021)
- [23] FIGURE A.2, [https://commons.wikimedia.org/wiki/File:DNS\\_Filtered\\_](https://commons.wikimedia.org/wiki/File:DNS_Filtered_Velocity_Field_Small.png?uselang=fr) [Velocity\\_Field\\_Small.png?uselang=fr](https://commons.wikimedia.org/wiki/File:DNS_Filtered_Velocity_Field_Small.png?uselang=fr) (Valide à la date du 07/06/2021)
- [24] FIGURES 2.1-6 ET 2.21, ces figures proviennent de M.SAFDARI SHADLOO
- [25] FIGURES 1, 2, 1.2, 2.7-21 ET A.3, ces figures ont été créées ou générées par notre groupe

<span id="page-28-0"></span>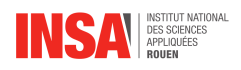

## **Annexe A**

## **Méthodes de résolution**

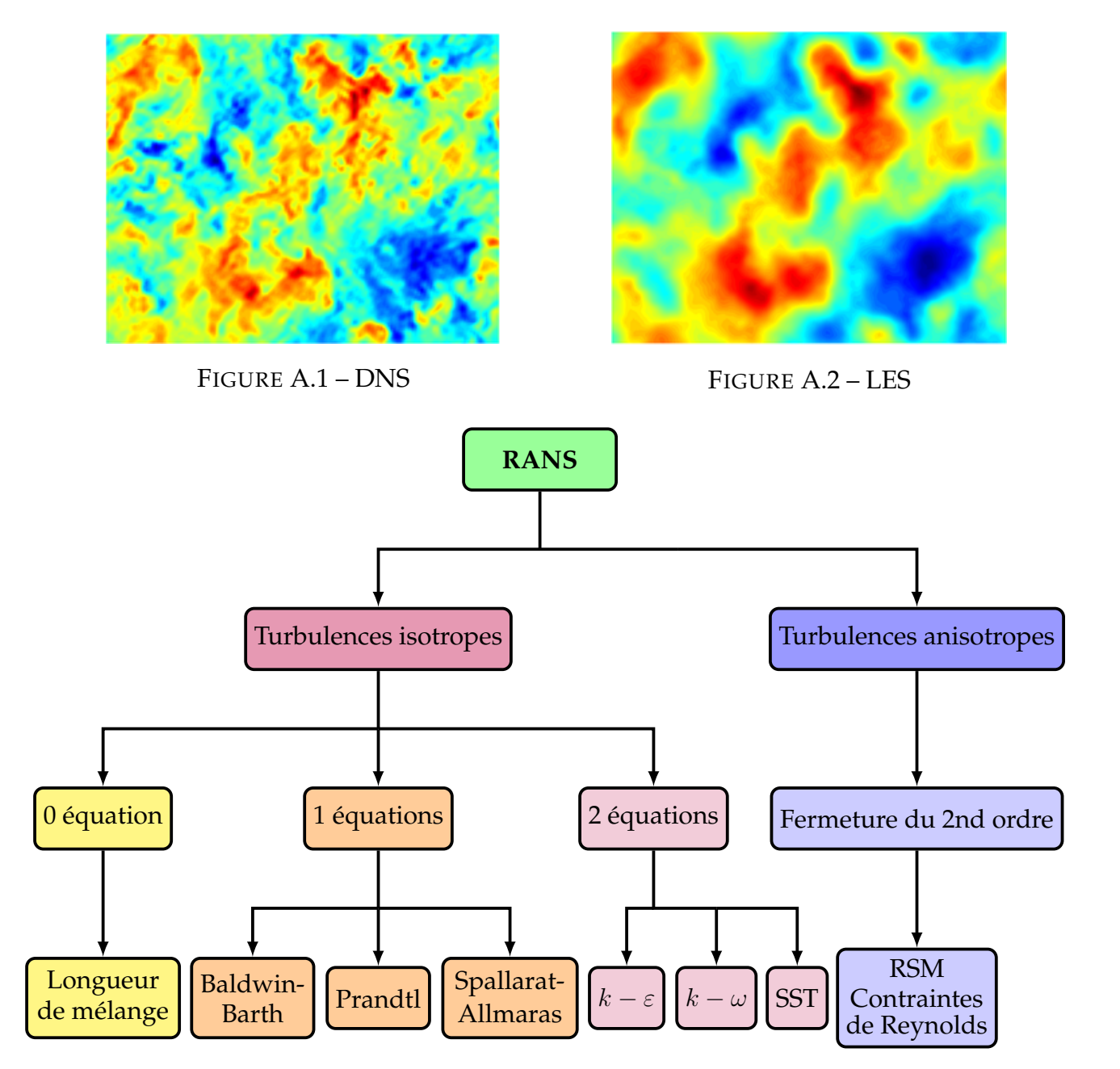

FIGURE A.3 – Techniques de résolution des équations de RANS selon les différentes catégories de modèles.

<span id="page-29-0"></span>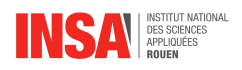

## **Annexe B**

## **Notations et Acronymes**

- **Dérivée particulaire :** La représentation de Lagrange suit une particule dans son mouvement. La variation précédente est alors représentée par la dérivée particulaire ou dérivée totale ou dérivée lagrangienne. Elle tient compte non seulement de la variation locale du paramètre au cours du temps mais aussi de la variation de celui-ci liée au déplacement de la particule.
- **DNS :** Direct Numerical Simulation.
- **LES :** Large Eddy Simulation ou SGS (Simulation des Grandes Structures de la turbulence).
- **RANS :** Reynolds Averaged Navier-Stokes Simulation.
- **PFD :** Principe Fondamental de la Dynamique.
- **CFD :** Computational Fluid Dynamics.
- **SST :** Shear Stress Transport.
- **RSM :** Reynolds Stress equations Model.